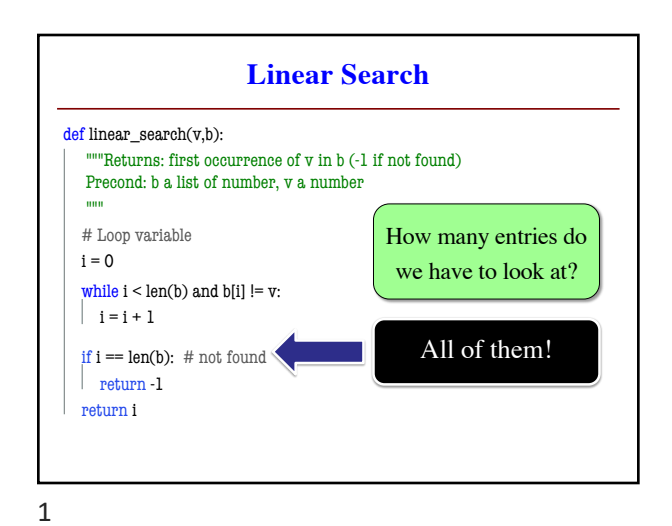

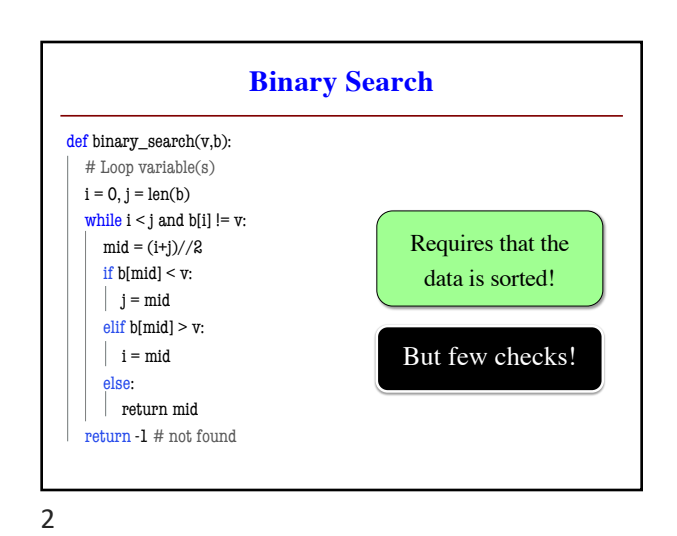

**The Sorting Challenge** • **Given:** A list of numbers • **Goal:** Sort those numbers using only § Iteration (while-loops or for-loops) § Comparisons (< or >) ■ Assignment statements • Why? For proper **analysis**. § Methods/functions come with hidden costs § Everything above has no hidden costs ■ Each comparison or assignment is "1 step" **Horizontal Notation** • Want a pictoral way to visualize this sorting ■ Represent the list as long rectangle § We saw this idea in divide-and-conquer • Do **not** show individual boxes § Just dividing lines between regions ■ Label dividing lines with indices § But index is either left or right of dividing line b 0 h k 4

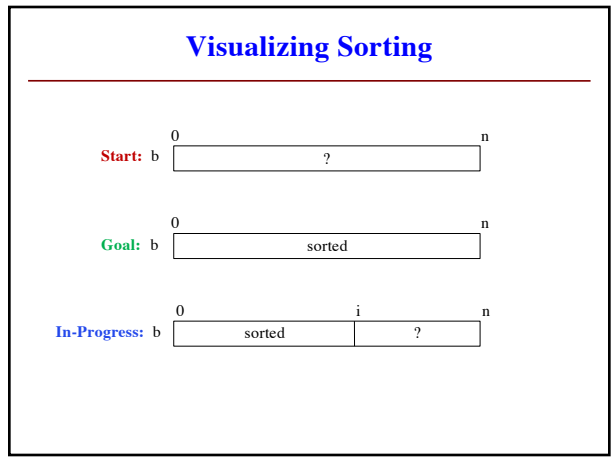

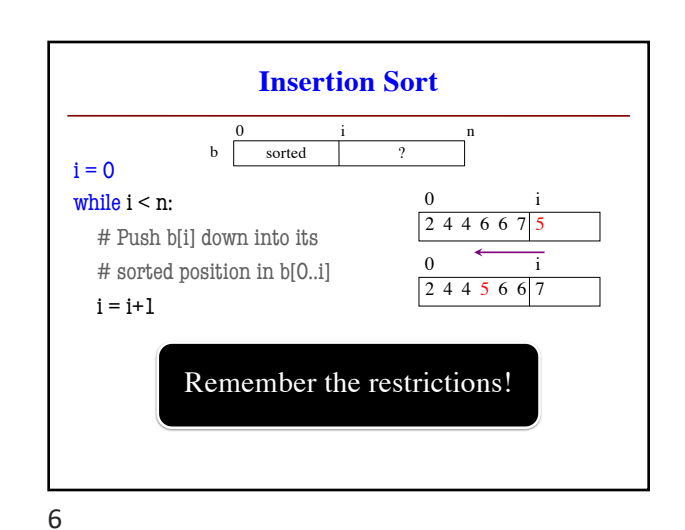

 $h h+1$ 

 $(h+1) - h = 1$ 

3

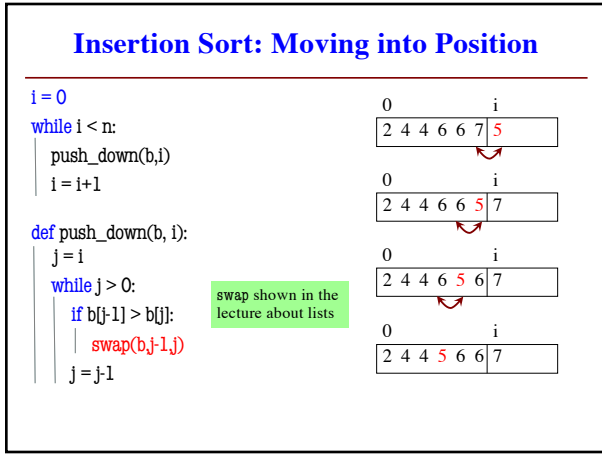

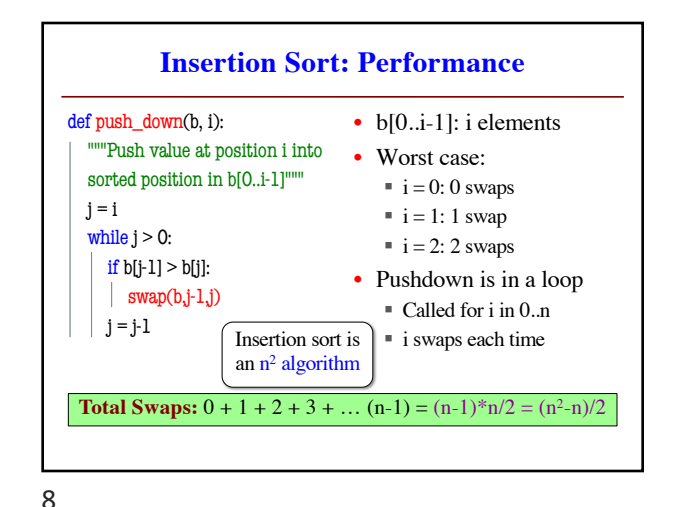

7

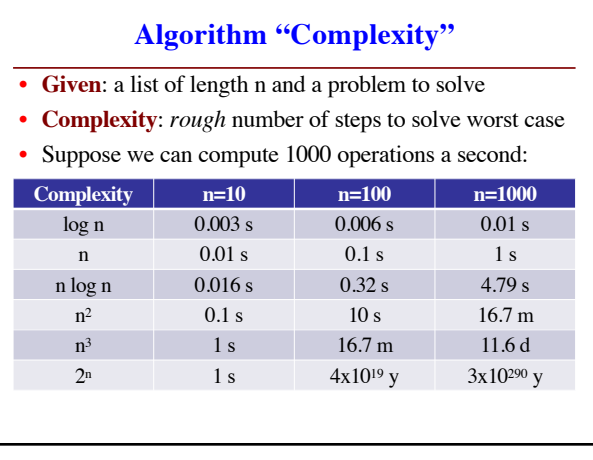

9

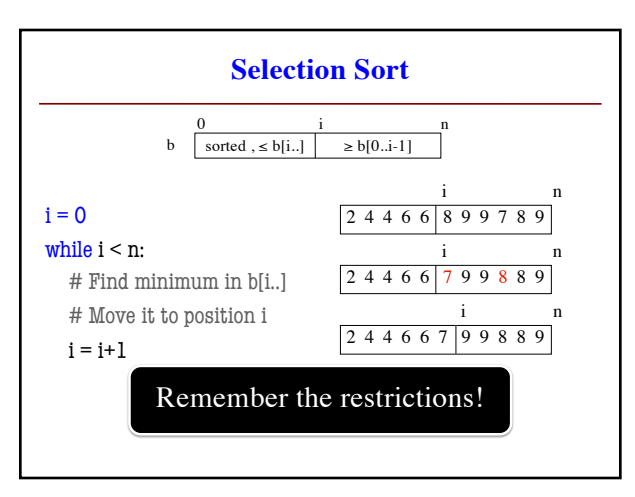

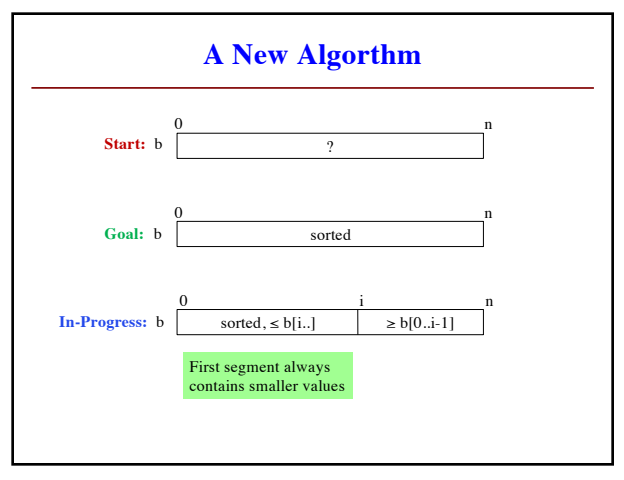

10

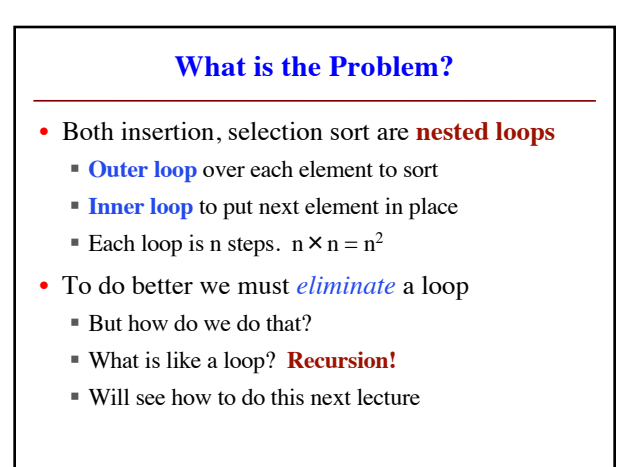